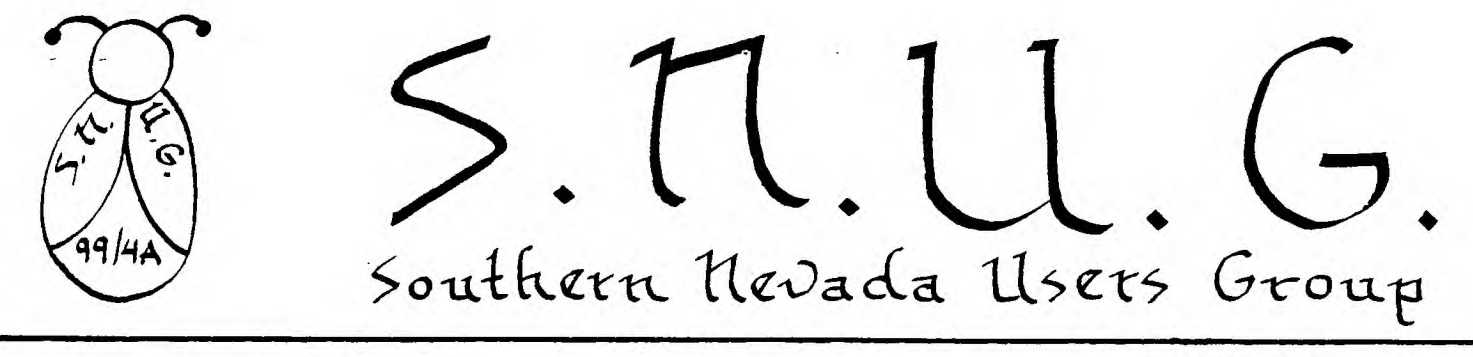

VOLUME 2 NO. 1 JANUARY 1984

P R

S I D

 $\mathbf E$ 

N T S

 $\overline{E}$ 

M E S S A

 $\mathsf{G}$  $E$  $\ast$ 

GREETINGS: WHAT'S NEW?

Well, since our last newsletter I.have done alot of research; referencing different magazines and reviewing other user's group newsletters, and have been able to conclude that the general opinion throughout T. I. land is that things are getting increasingly better for the two million plus 99/4 and 99/4A owner's. I've also seen that the changes and transitions that are being made are taking more time then most of us expected so relax and be patient and I'm sure very shortly we'll be seeing alot of new and exciting things.

In December I mentioned that in a conversation with Ed Wiest, I was told about a future "CARE PACKAGE" that would contain information on the FORTH language. My new information is now that we'll be seeing this in February, cross your fingers everyone.

I just received a care package from T.I. this week. Yes, this was the first since October. There was quite alot of new information and also several pieces of old. Some of the highlights will be covered in another section of this newsletter and the rest will be covered in detail at our February 13th meeting.

 $\star$ Speaking of meetings, I would like to thank everyone who part- $\ast$ cipated in our January 16th meeting. It was definitely the kind of  $\ast$ meeting we have been striving for. A special thanks to Jerry Glaze  $\ast$ who so expertly coordinated everything. Our February 13th meeting  $\ast$ should also be an exceptional meeting. We have been able once again  $\ast$ to secure one of the T. I. experts from Computer Magic, Mr. John  $\ast$ (Jack) Bates. This meeting will also have a "VALENTINE'S DAY" flavor  $\star$ Hope to see everyone out.  $\ast$ 

 $\ast$ UNTIL THEN ....  $P.S.$  HAPPY COMPUTING,  $A$  $\mathscr{M}$ Mark S.N.U.G., P.O. BOX 4920,LAS VEGAS, NV President - Mark Boswell 649-5081 90 CALL CLEAR Vice President Frank Orth 452-1046 100 DATA 66,114,105,110,103, Treasurer - Andy Urban 458-8529 32,89,111,117,114,32,129 Secretary --Charlene Yule 363-6802 110 REM \*NO RESTORE 100\* REQUIRED 120 FOR I=11 TO 22 Library - John Kirby 877-9219 Membership - Bill Armstrong 458-7538 130 READ X Newsletter - Jerry Glaze 648-3928  $140$  CALL HCHAR $(12, I, X)$ Youth Liason - Darren Rose 458-4614 150 NEXT I 160 CALL CHAR(129, "2466FFFF7E3C1818") 170 CALL COLOR(13,10,1)

180 \_;OTO 180

## January Minutes

The January Meeting of S.N.U.G. was held at the Las Vegas Library, January 16, 1984, with approximately  $45$  in attendance. Frank Crth, Vice President, brought the meeting to order. He reported the executive board met and plan to concentrate on recruiting new members. Some committees are getting off to a good start - library, John Kirby and newsletter, Jerry Glaze.

John Kirby reported that the programs from Washington,  $D.C.,$ have not arrived but we do have about 40 programs in the library. The programs are on cassette and coded as towhat peripherals are required. They may be checked out one month for \$3.00, recorded and returned the following month;  $32.00$  will be returned. John has a list of the programs by catagory. This is for members only.

Jerry Glaze requested the filled-out survey be turned in. Please try to get the survey in to help with future planning. Jerry plans to co-ordinate information from the survey and include it with a list of members, addresses and phone numbers in a future newsletter. He has begun work on the February newsletter. Anyone may contribute items or programs of interest to appear in the newsletter. He announced that Charlene Yule has agreed to be secretary pro tem, as Debbie Baker has a work conflict.

Dr. Bates from Computer Magic will be our speaker at the February meeting. In March a programmer from L.I.L. will present information on how to organize programs.

George Campbell presented programs written by his grandson. Cne showed sprites without extended basic and the other demonstrated the accept statement.

John Martin brought information from the Consumer Electronics Show. He brought a case of K Power Magazines for each to have one. He reported on other new magazines and the Oscar-Bar Code Reader. He presented programs showing the use of the dim statement and searching.

Gordon Leonard presented information on extended basic using using multi-statement lines, display at, accept at, pre scan and with the use of sea gulls showing depth with sprites.

These demonstrations were interesting and informative. Several people had questions answered on problems they had been having.

The meeting was quickly adjourned at 8:55 p.m.

Respectively submitted,

Charlene Yule, Secretary pro tem.

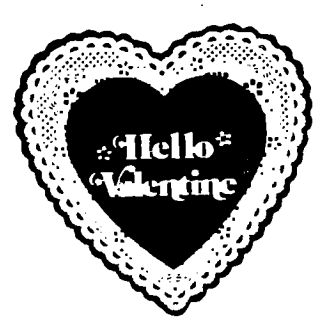

The purpose of this listing is for members to COMMUNICATE with one another regarding computer programming skills, questions, techniques and interests.

As surveys are completed and submitted by members wishing to contribute to the educational development and enrichment of SNUG, information will appear.

For now, if you have any questions on programming or problems to solve, just begin calling until you find somebody that can help you.

Mark Boswell....... $649-5081$ Frank Orth $\ldots \ldots \ldots \ldots$ 452-1046 Andy Urban......... $458-8529$ William Armstrong...458-7538  $J$ ames Matthews......735-0904 John Maurice.......646-3690 Darren Rose........458-4614 Mac Motonaga....... $456-2801$ William Compton.... $648-7107$ George Campbell..... $564-1586$ Randy Morphew...... $649-8658$ Dion Hinchcliffe....870-0509 Ted Stritof 877-1864  $F1$  Juadines.......452-7572 John Kirby......... $877-9219$ Gena Wagaman....... $457-5556$ Doris Byers........ $878-9112$ Bob Boyett.........451-7585 Robert Sherburne....642-6972 Larry Yule  $\ldots \ldots \ldots$  363-6802 Charlene Yule $\ldots \ldots$ 363-6802  $J$ erry Glaze........ $648-3928$ Katie Stevens  $\ldots \ldots$   $645-3483$ Gordon Leonard...... $384-2302$ Don Mitchell........736-1644 Roy/Beverly Hufford. 385-1068 John Martin........ $647-1062$  $J$ oe Leavitt $\ldots \ldots \ldots$ 384-7246 Colt Dodrill....... $363-6080$  $Joan Carter. \ldots \ldots \cdot 458-6040$ Robert Buchanan....363-1043 Phil/Sherre Flood... Ralph/Daphne Guise..458-2926 Lawrence Keese...... Debbie Moulton Everett Fliegman....  $451 - 2776$ John Schneider...... $878-4292$ Rudy Johnson....... $871-9583$  $Jerry$  Martin.......367-8871 Lew Williams........ $451-2290$ 

The space to the right of the list is to make notes on what you find out about who and how they do this, that and the other thing. We will be re-issuing this page from time to time with information compiled from the survey. GET ACQUAINTED:

A few new/recent members' names and phone numbers will appear in next months NL.

## 736-1644 CHARACTER DEFINITION by DONALD MITCHELL

is a simple program I have found to be helpful in This ne-defining chanactens, and trying to "de-bug" typographical ennons in chanacter definitions.

Lines 110 - 190 scroll the hexidecimal conversion. (this deletes the need of constantly referring to another source)

Line 200 prints the letter "Y" to be used as a pointer for the sixteenth place in the character definition

Lines 210 - 230 inputs your character definition a≊ A≢ and i and na-defines, chanacter, 120, as A≢ then prints it on the scheen un now 20, column 25.

Lines 240 - 328 are used to reverse colors (a); accepts  $\Gamma_1 \oplus \text{IA}$ chanacter and print hexidecimal conversion (press enter) or accept new character without re-scrolling hexidedimal conversion foress any Key).

This program makes good use of the "CALL KEY" statements.

100 CALL CLEAR 110 PRINT "0000=0", "X000=8" 120 PRINT "900X=1","X00X=9" 130 PRINT "00X0=2", "X0X0=A"<br>140 PRINT "00XX=3", "X0XX=B" 150 PRINT "0X00=4", "XX00=0" 160 PRINT "0X0X=5","XX0X=0" 170 PRINT "0XX0=6", "XXX0=E" 180 PRINT "0XXX=7","XXXX=F" 190 PRINT :::::::: 200 PRINT TAB(26); "Y" 210 INPUT "CHAR DEF. ":X\*

220 CALL CHAR(120.X#) 230 CALL HOHAR(20,25,120) 240 CALL COLOR(12,16,2) 250 CALL KEY(3,K,S) 260 IF 9=0 THEN 250  $-270$  CALL COLOR(12,2,16) 280 CALL KEY(0,K.S) 290 IF 8=0 THEN 280 300 IF K=13 THEN 100 305 IF K=65 THEN 240 310 CALL CLEAR 320 GOTO 200

## NEW SECRETARY

Debbie Baker has taken on a neat new job! Involving a computer! Congrats, Debbie: Imagine getting a job doing something you like to do...computing. Anyway, the job takes up Debbie's evenings and so precludes her secretarial gig with SNUG. Debbie did a real good job for us and we thank her for that. (Who else always got the Newsletter out on time?!)

Charlene Yule will take Debbie's place, 'til someone fills the position on at least an annual basis. We thank Charlene for pinch hitting. I believe the phrase is "Pro tem" Yes, Charlene Yule - Secretary, pro tem. Pro tempore - for the time being.

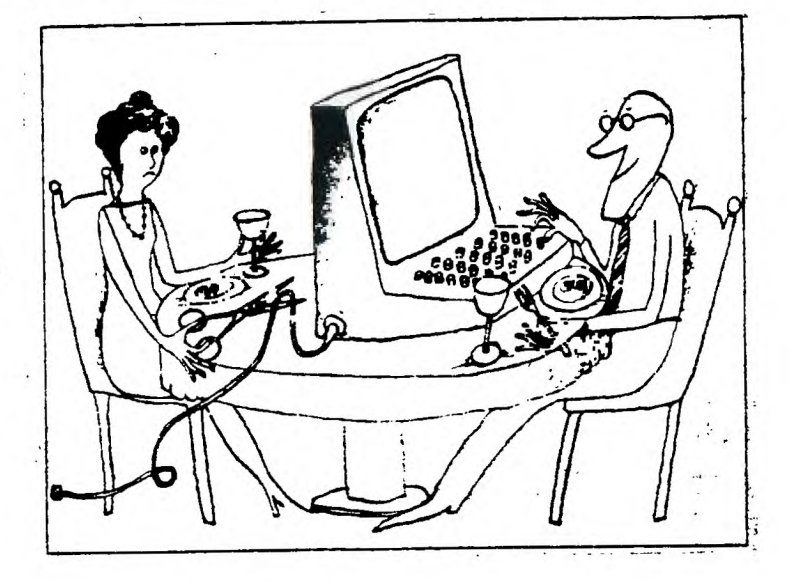

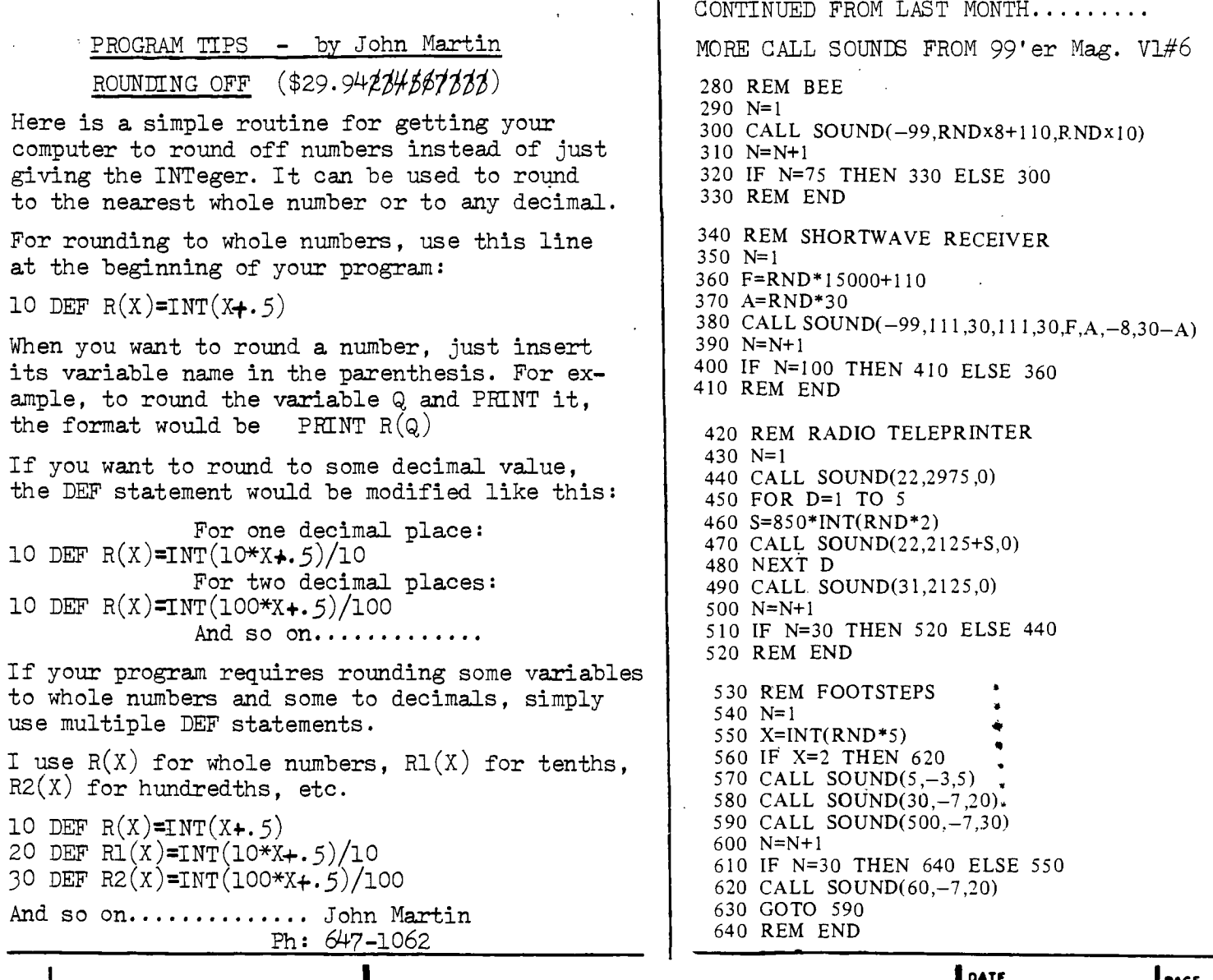

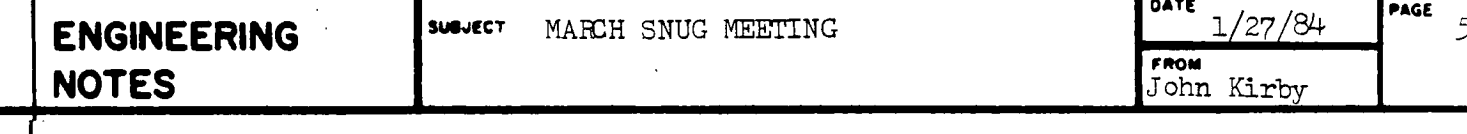

March S.N.U.G. Meeting Program will feature MATT KINKENON, COMPUTER SCIENTIST. Matt is with the Lawrence Liverpool National Laboratories - Nevada. LLNL home offices are in Liverpool, California, and are involved here in Nevada with EG&G. Matt has a Bachelor's degree in Science, Computer Science and Mathematics and will lecture on the subject of STRUCTURED PROGRAMMING. Arrangements for Matt's lecture were made by John Kirby. John is also an electronics engineer and has schematics for building your own cassette cable with Radio Shack components for a fraction of the cost of a TI dual cassette cable.. That will be in the next NEWSLETTER. Also schedulled for the next NEWSLETTER is an article on building your own JOYSTICKS - made available through John Kirby. A library listing and member-owned peripherals listing and 1st quarter FINANCIAL report will be in the next newsletter.

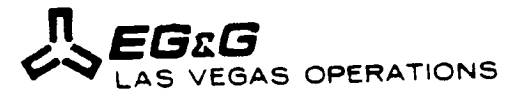

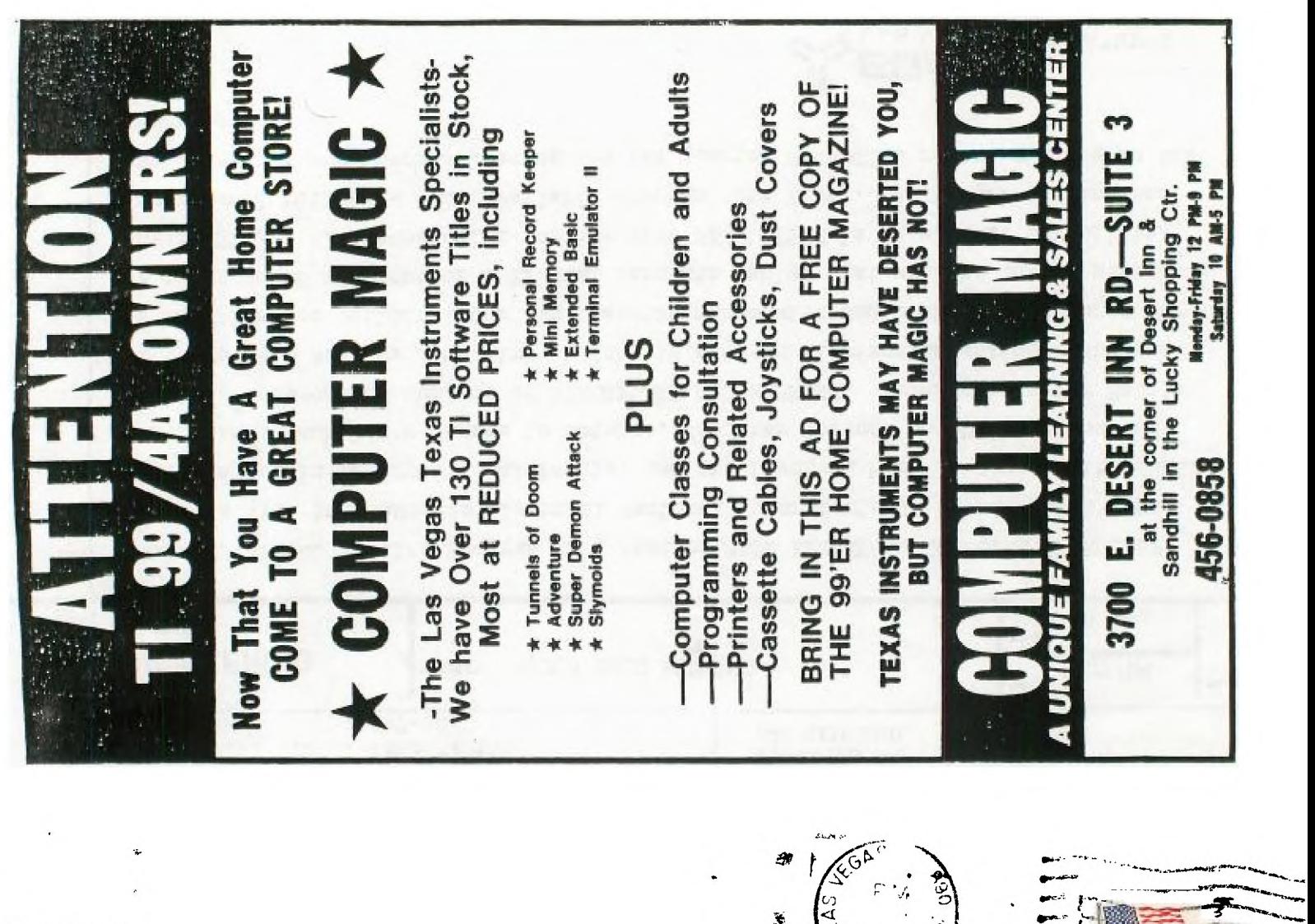

**S.N.U.G. P.O. BOX 4920 LAS VEGAS, NV. 89127-0920** 

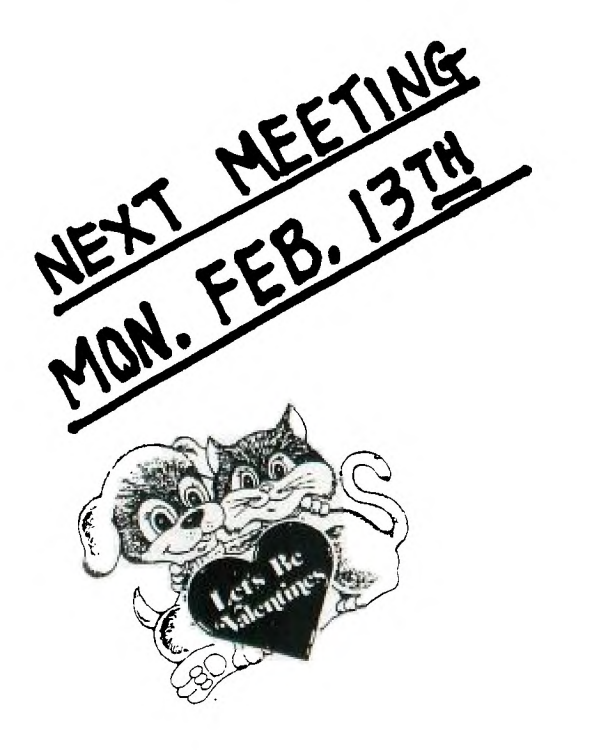

To

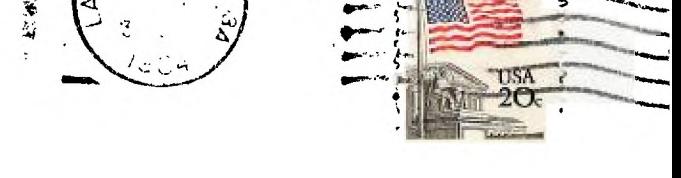

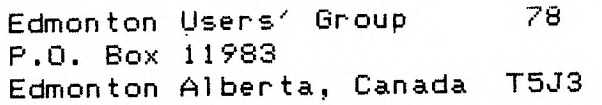